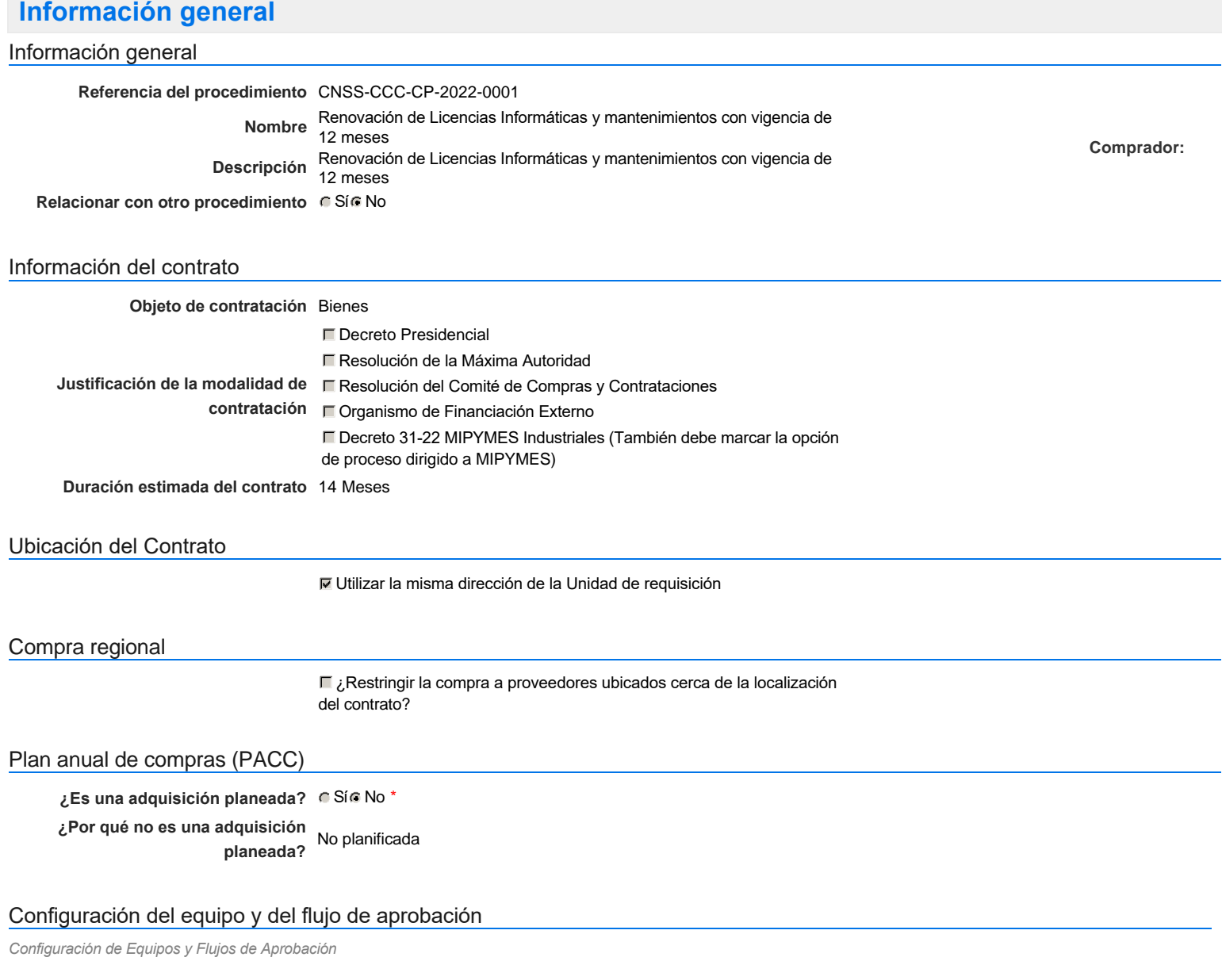

**Seleccione el equipo** CP / 11/7/2022 10:13 (UTC -4 horas)((UTC-04:00) Georgetown, La Paz,

Manaus, San Juan)

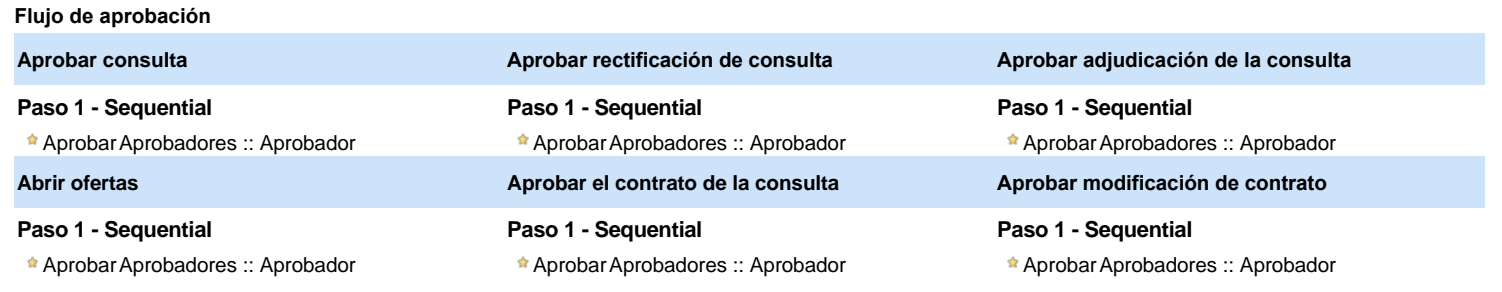

### Documentos internos

No se han encontrado.

### Configuración de la próxima fase

**¿El procedimiento tiene fase de borrador?** G Si G No

Un procedimiento con fase de borrador permite a los proveedores aclarar sus dudas y exponer sus comentarios , sin la opción habilitada para presentar ofertas durante esta fase

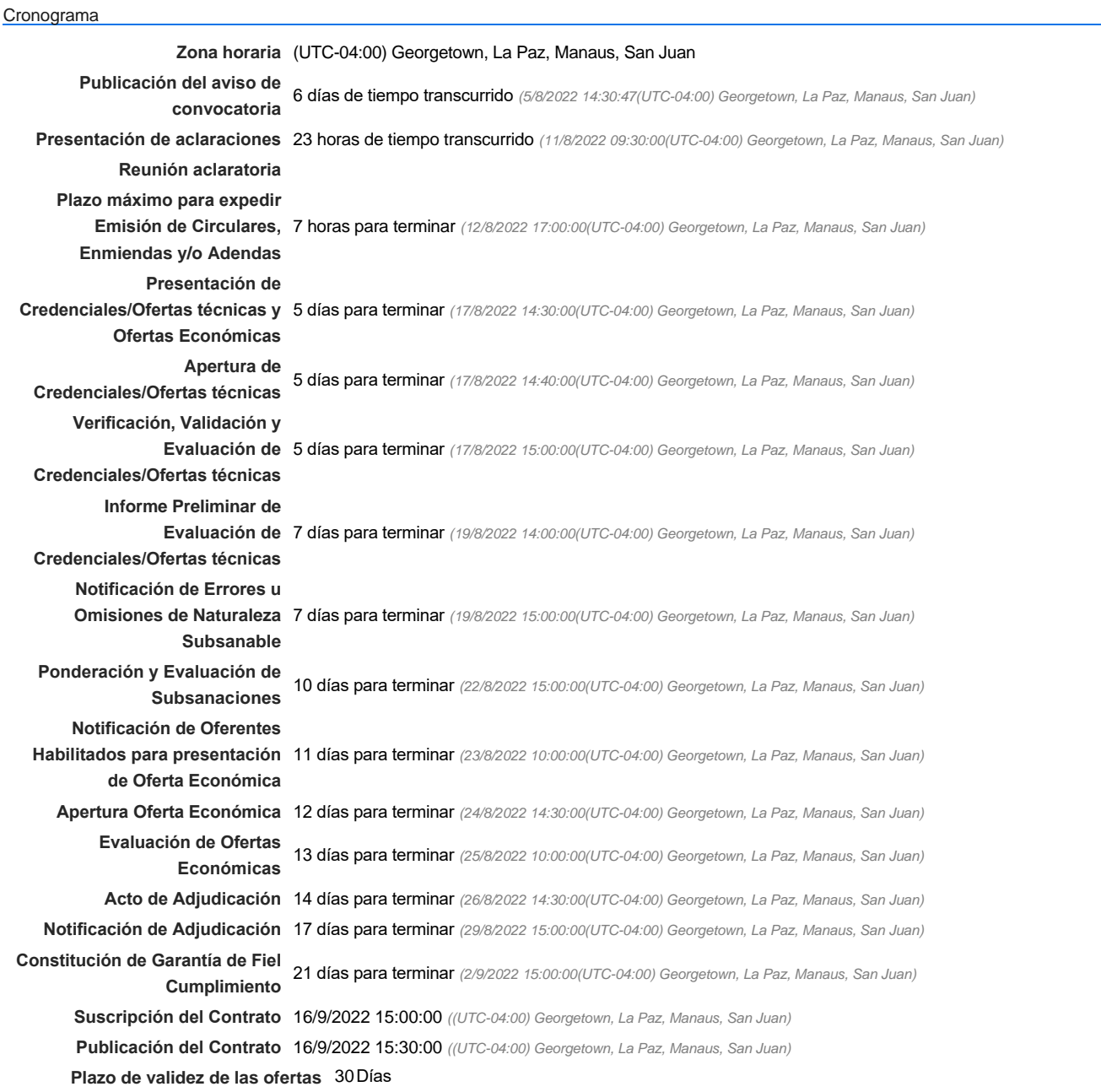

#### Mipymes

Limitar este proceso a Mipymes C Sí C No \*

#### Pago de Anticipos

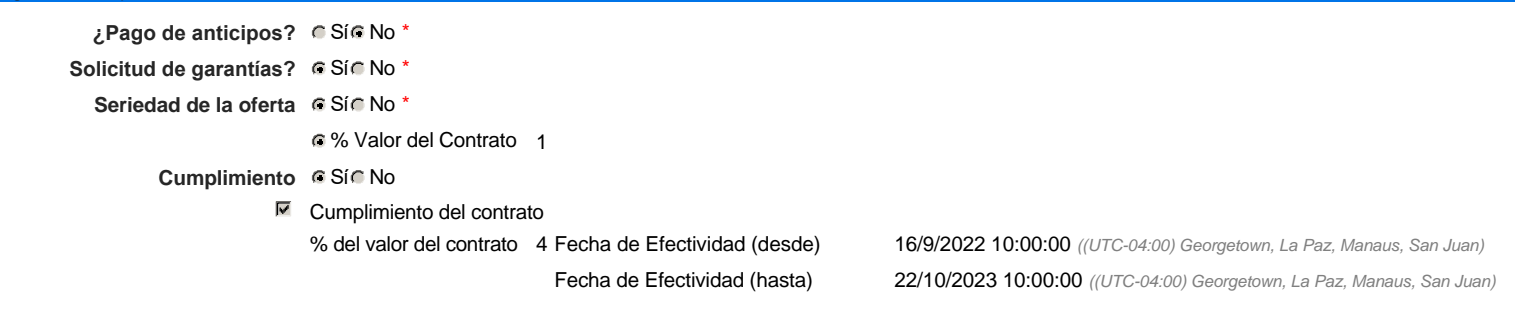

#### Lotes

**Definir lotes** CSiCNo<sup>\*</sup>

**Observaciones** 

*Observaciones*

Configuraciones avanzadas

**¿Editar configuraciones avanzadas?** Sí No

### **Artículos y Preguntas**

**1** Sobre 1 - Credenciales

**1.1** CUMPLE SU OFERTA CON LAS ESPECIFICACIONES TECNICAS DE ESTE PROCESO?

**2** Sobre 2 Propuesta Económica

**2.1** Lista de artículos -

**Subtotal** 1,870,000.00

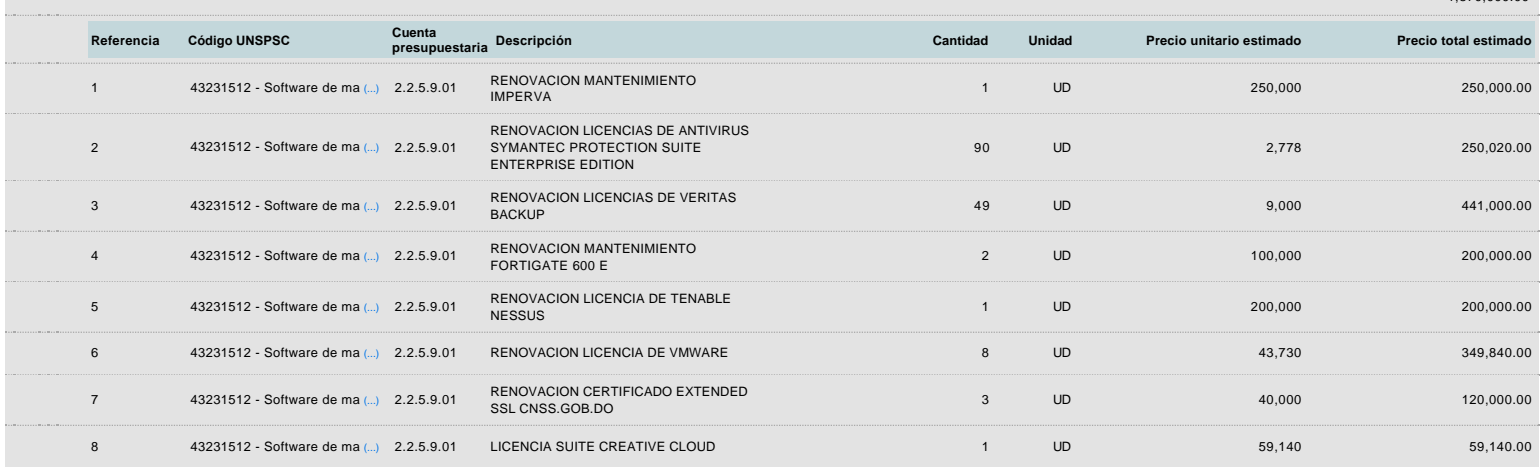

### **Evaluación**

#### Modelo de evaluación

**Definir un modelo de evaluación**<br>Definir un modelo de evaluación **para este procedimiento**

### **Documentos del procedimiento**

Comentario

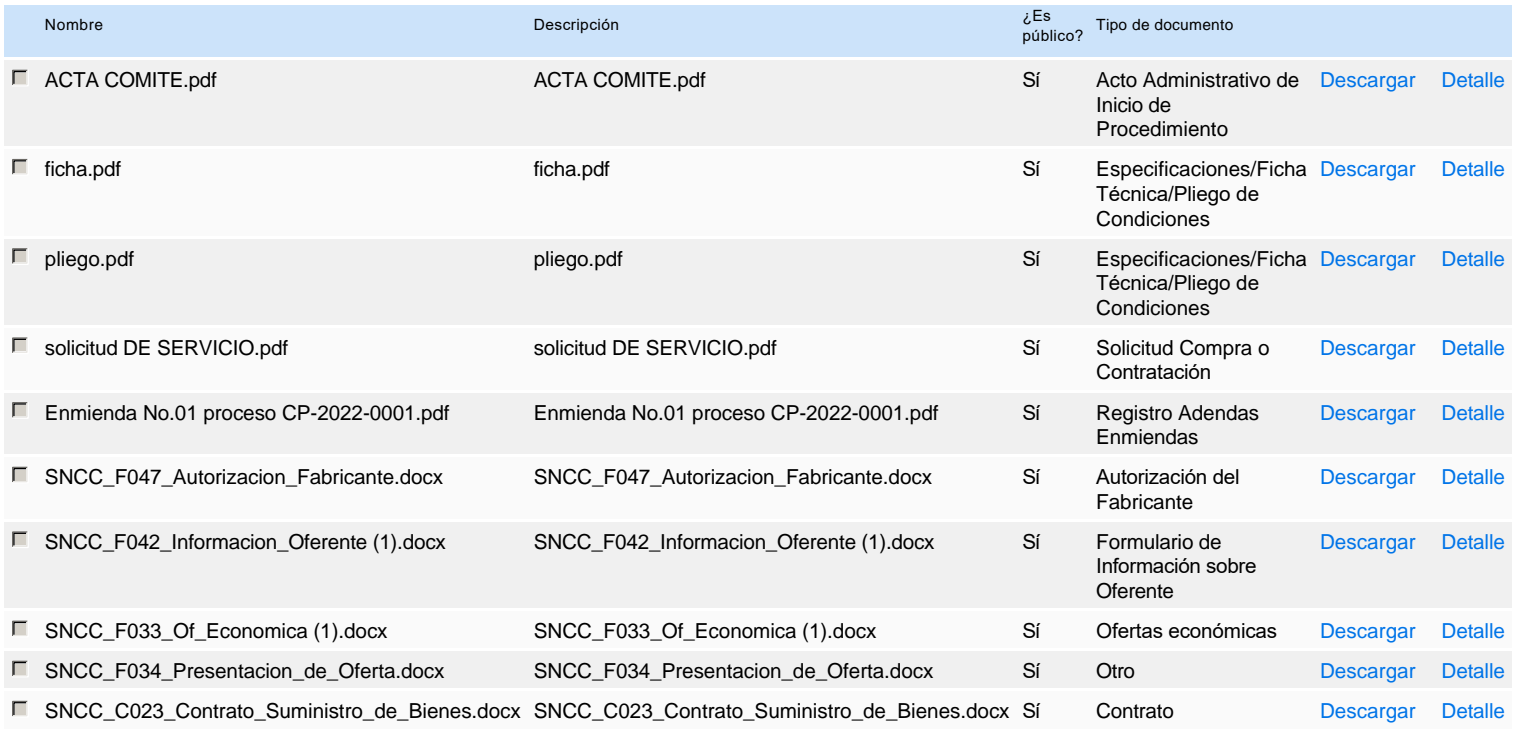

### **Documentos habilitantes**

### Lista de documentos

La siguiente es una lista de los documentos que puede solicitar a los Proveedores para la acreditación de los requisitos habilitantes. Para solicitar un documento marque el cuadro que aparece a la derecha.

#### **Filtrar por familia**

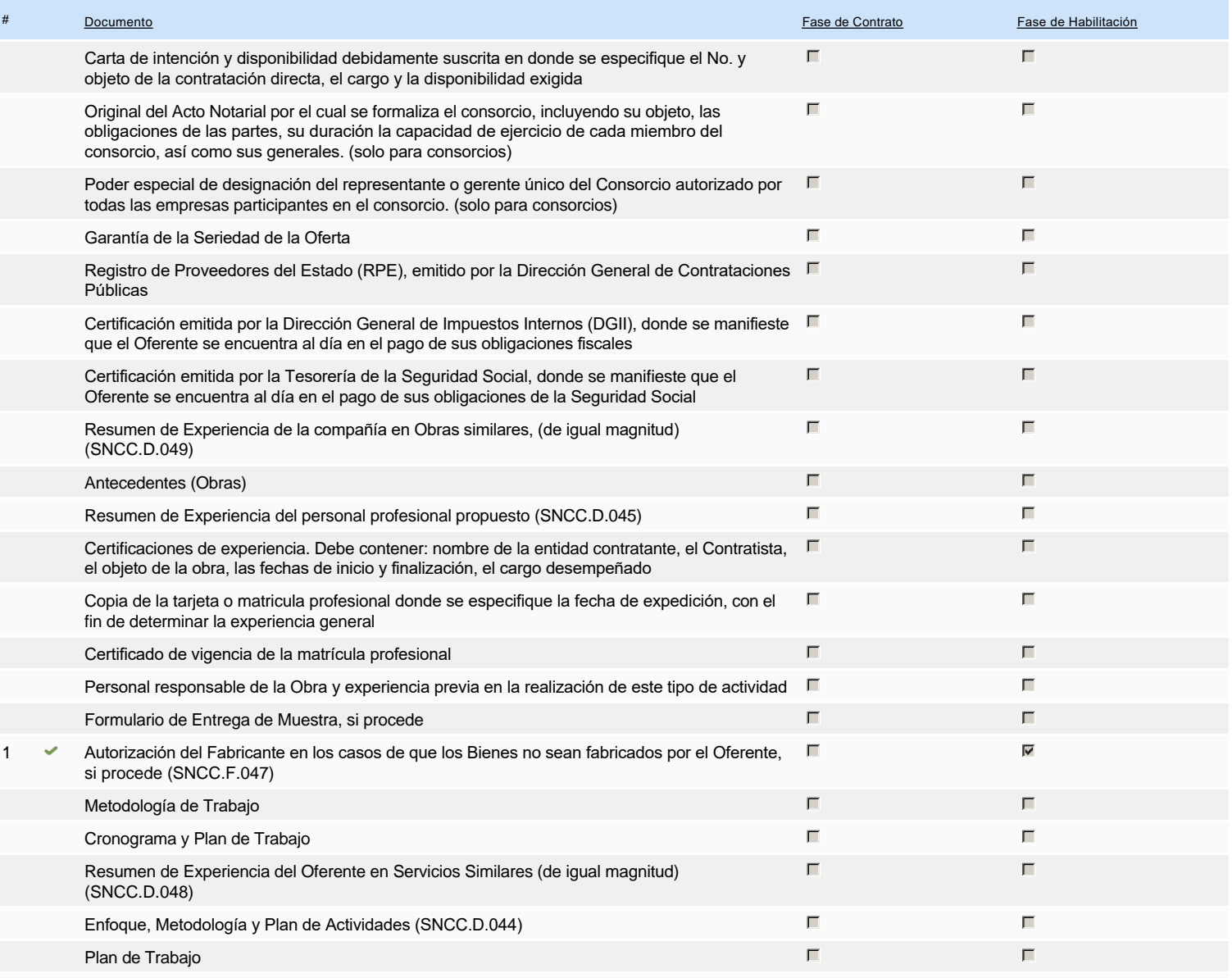

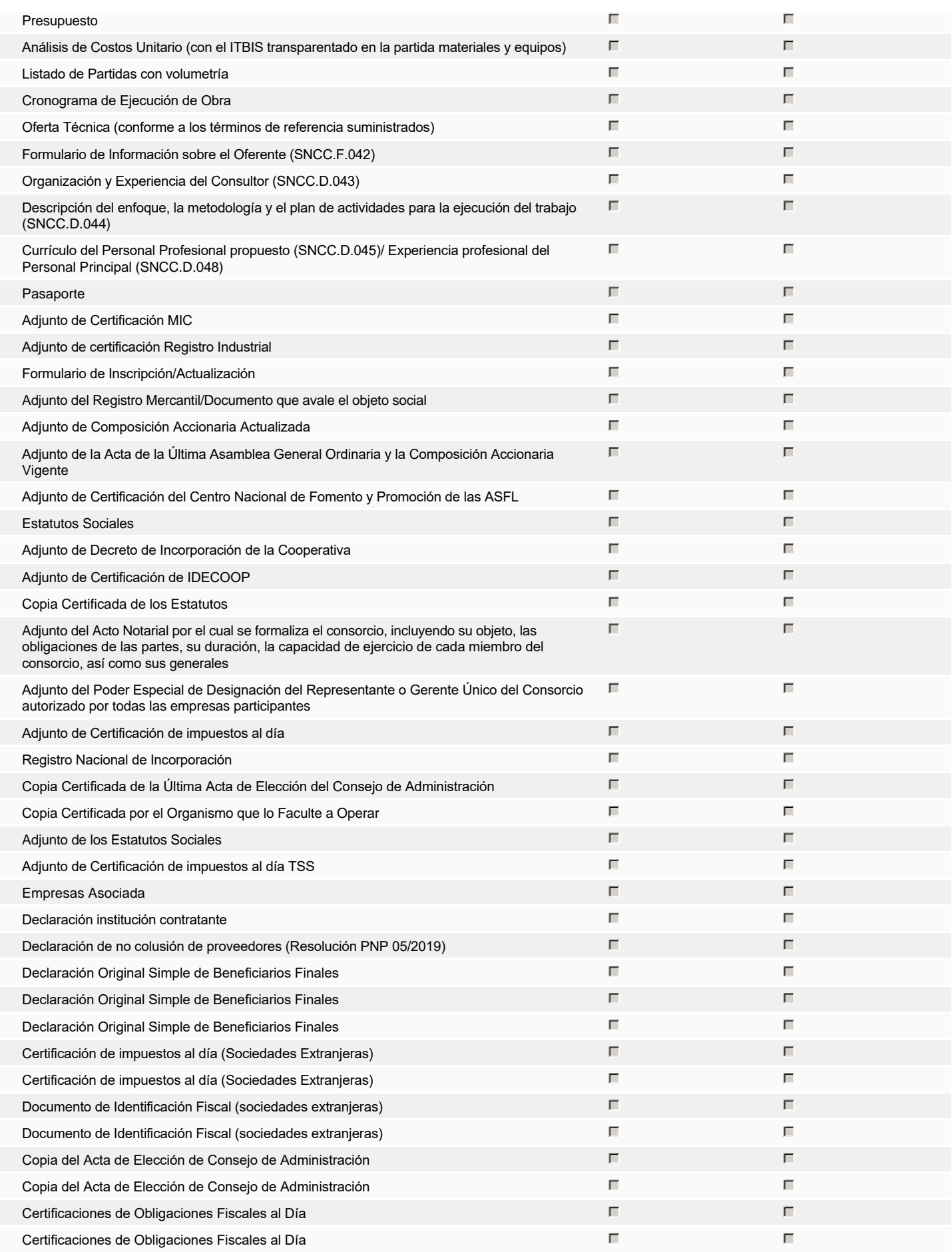

**Otros documentos requeridos para la presentación de la oferta entrada en el seu entrada en el seu entrada en el sí G** No

## **Proveedores**

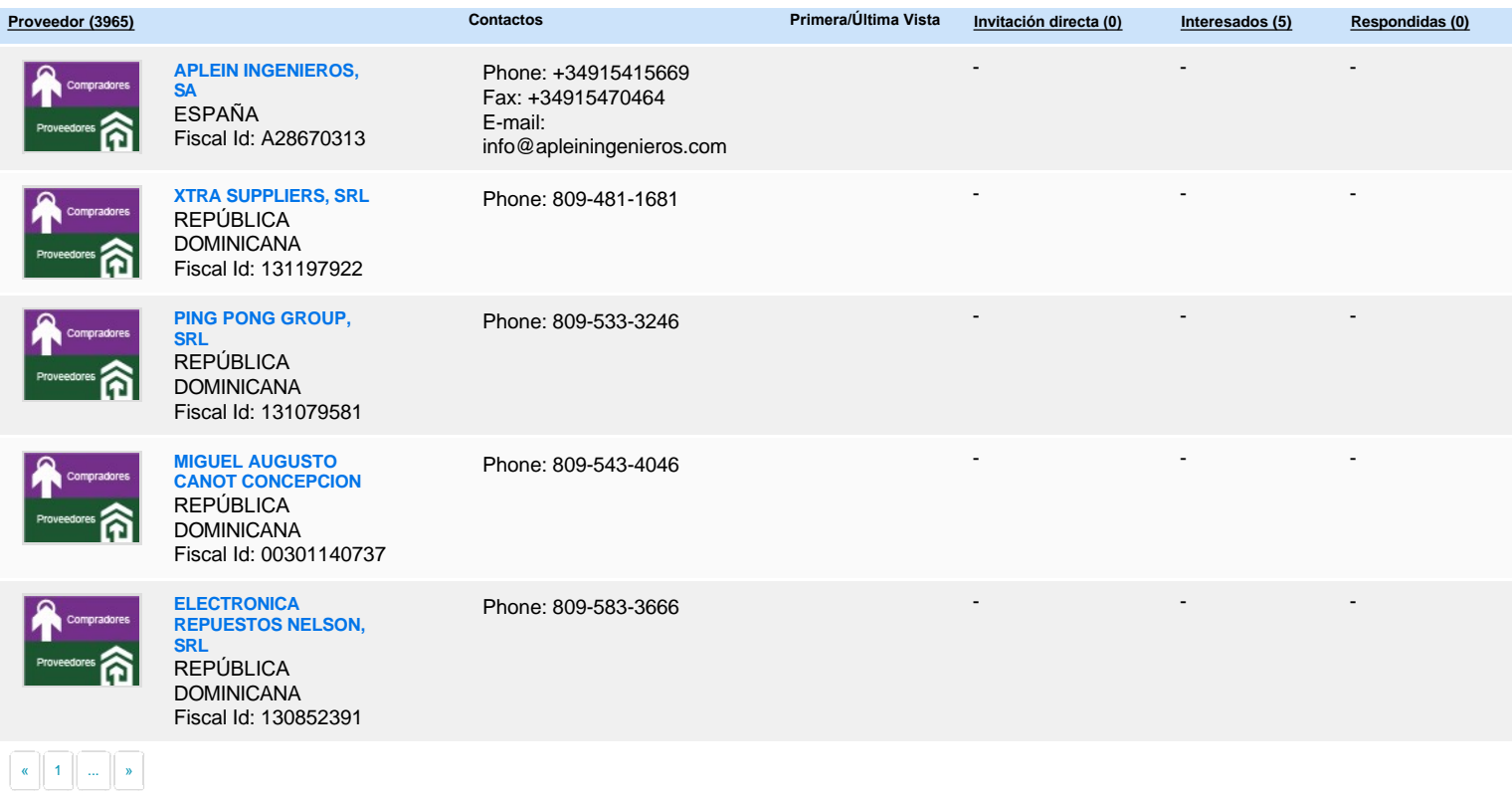

# **Configuración del presupuesto**

### Configuración del Presupuesto

*Configuración del procedimiento*

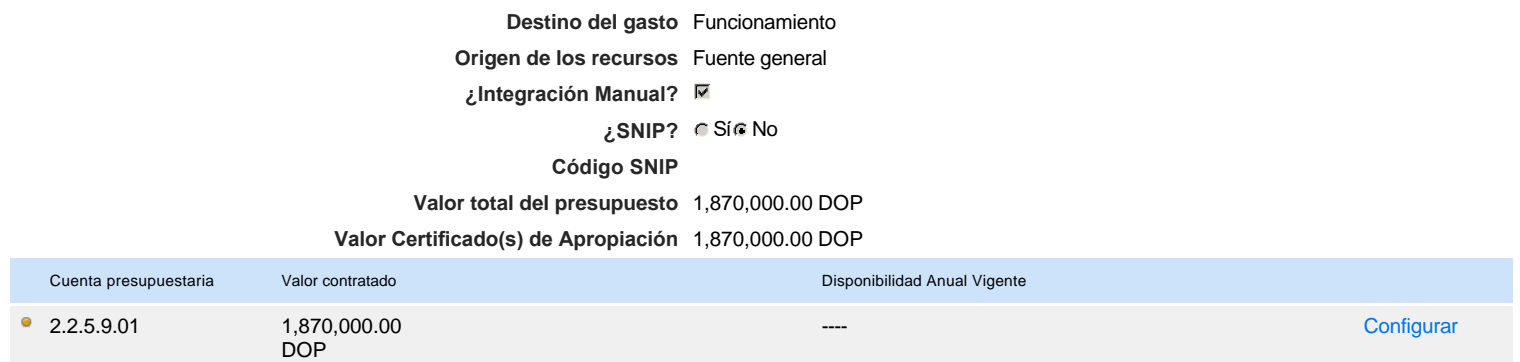

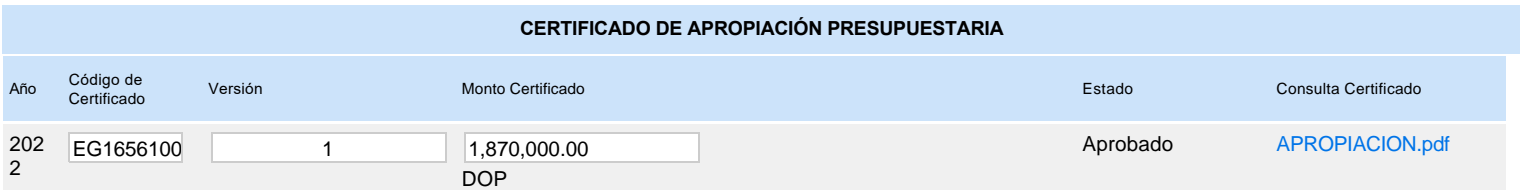